# FICHE TP N°4

# Plusieurs sorties :

### Composants nécessaires :

- ‣ Cinq LED
- ‣ Cinq résistances de 220 Ω

# Objectif :

Des travaux sur la route ? Aucun problème ! Vous allez maintenant créer des balises lumineuses en réalisant un chenillard. Les travaux étant de faible envergure, 5 balises suffisent, a vous de jouer :

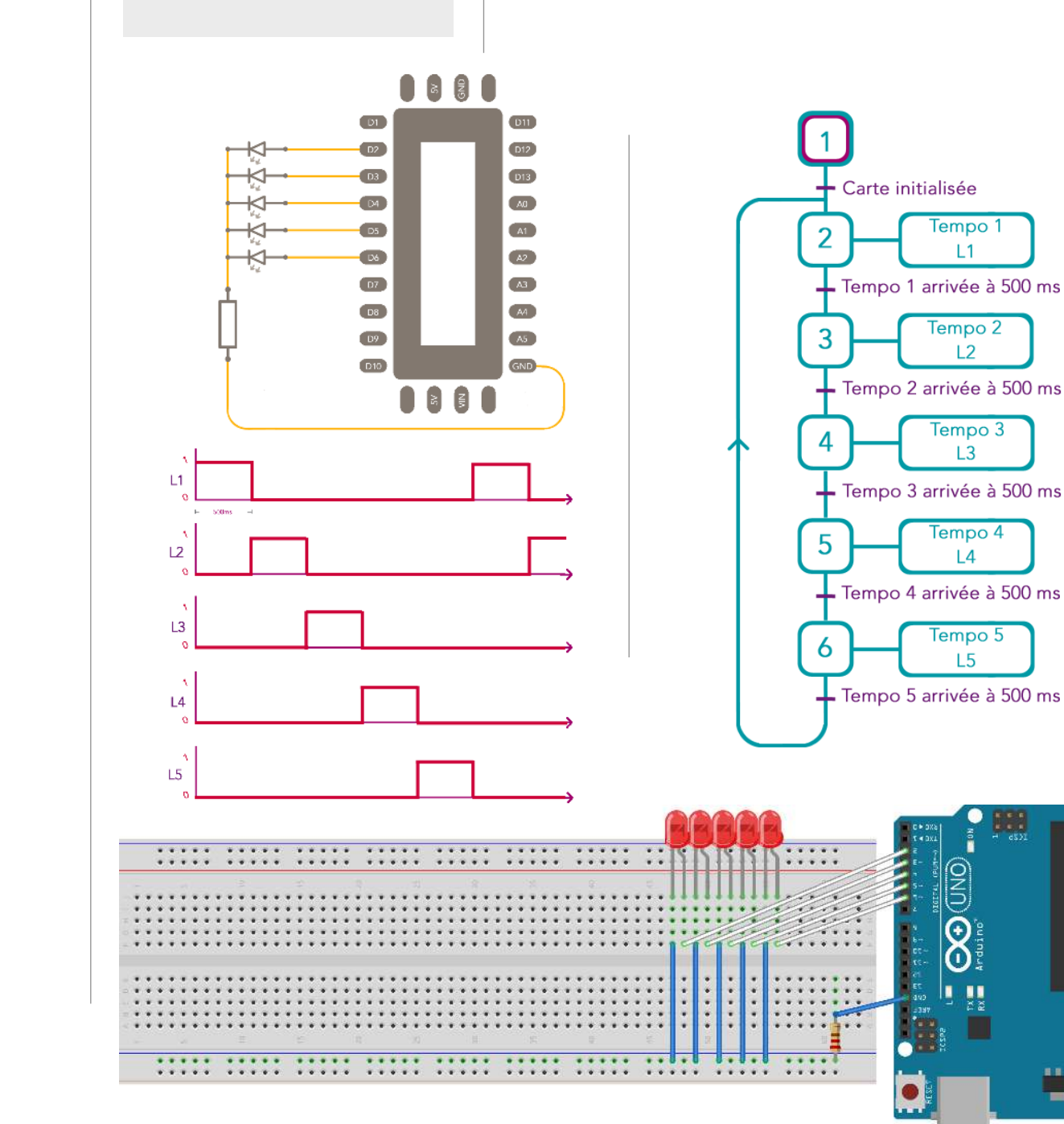

## Stage Module-Junior « ARDUINO » 11 janvier 2016

**const int L1 = 2; const int L2 = 3; const int L3 = 4; const int L4 = 5;** 

**void loop() { digitalWrite(L1, HIGH); digitalWrite(L1, LOW); digitalWrite(L2, HIGH); digitalWrite(L2, LOW); digitalWrite(L3, HIGH); digitalWrite(L3, LOW); digitalWrite(L4, HIGH); digitalWrite(L4, LOW); digitalWrite(L5, HIGH); digitalWrite(L5, LOW);**